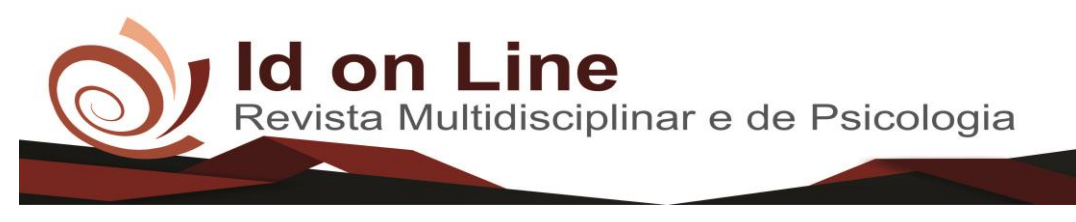

DOI: [10.14295/idonline.v13i47.2030](http://dx.doi.org/10.14295/idonline.v13i47.2030) Artigo

# **Automatização do processo de Gestão Empresarial como ferramenta de maximização econômica: Lucro e Resultado**

*Ubaldo de Jesus Fonseca<sup>1</sup> , Altemir da Silva Moura<sup>2</sup>*

**Resumo:** Com o avanço da tecnologia e a modernização dos processos realizados dentro de uma empresa, faz-se necessário a implantação de um ERP *(Enterprise Ressourse Planning)* para um maior aproveitamento gerencial dos processos internos. O presente artigo teve como objetivo analisar a importância da automatização do processo de gestão empresarial como ferramenta de crescimento econômico. Está pesquisa foi desenvolvida de forma exploratória, descritiva e delineada como estudo de caso, que objetivou gerar conhecimento de forma aplicada. Para a análise e tratamento dos dados foi utilizado o método qualitativo, como técnica de coleta de dados foi aplicada uma entrevista semiestruturada, contemplando questões pertinentes ao objeto do estudo, tendo seus resultados apresentados de forma mista, contendo textos e quadros. Foi constatado nesse estudo, uma ruptura no processo de qualificação profissional interna, bem como, na implantação do Sistema de Gestão Comercial. Verificou-se também que há apenas uma pessoa para executar todos os processos no *Software*, ocasionando defasagem do mesmo. Contudo, propõe-se a criação de um processo estruturado para melhor aproveitamento do ERP, tornando os profissionais preparados para desenvolver suas funções com agilidade, atendendo com eficiência e eficácia as demandas ora impostas, pelo fisco e pela sociedade, evitando erros, e potencializando os resultados econômicos.

**Palavras-Chave:** Implantação; Potencialização; Resultados.

# **Automation of the business Management process as a economic maximization tool: Profit and Results**

**Abstract:** With the advancement of technology and the modernization of processes carried out within a company, it is necessary to implement an ERP (Enterprise Ressourse Planning) for a better management of internal processes. This article aimed to analyze the importance of automating the business management process as a tool for economic growth. This research was developed in an exploratory, descriptive and outlined as a case study, which aimed to generate knowledge in an applied way. For the analysis and treatment of the data, the qualitative method was used, as a technique of data collection a semi-structured interview was applied, contemplating questions pertinent to the object of the study, having its results presented in mixed form, containing texts and pictures. It was found in this study, a break in the process of internal professional qualification, as well as in the implementation of the Commercial Management System. It was also found that there is only one person to execute all processes in the Software, causing it to lag. However, it is proposed to create a structured process for better use of ERP, making professionals prepared to perform their functions with agility, efficiently and effectively meeting the demands now imposed by the tax authorities and society, avoiding errors, and enhancing economic results.

**Keywords:** Implantation; Potentiation; Results.

<sup>2</sup> FACEMP - Faculdade de Ciências e Empreendedorismo. Mais Consult Contabilidade Ltda.

Contato: altemirmoura@gmail.com.

 $\frac{1}{2}$  ,  $\frac{1}{2}$  ,  $\frac{1$ 

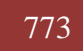

**Id on Line Rev. Mult. Psic. V.13, N. 47, p. 773-793, Outubro/2019 - ISSN 1981-1179** Edição eletrônica em **http://idonline.emnuvens.com.br/id**

<sup>1</sup>Especialização em Gestão Estratégica e Negócios pela UNEB - Universidade do Estado da Bahia, Brasil. Diretor - Fundador do Mais Consult Contabilidade Ltda. Contato: ubaldog12@yahoo.com.br;

## **Introdução**

O processo de automatização em gestão empresarial (comércio, indústria e logística), tem como data inicial o final da [década de 1950,](https://pt.wikipedia.org/wiki/D%C3%A9cada_de_1950) quando os conceitos modernos de [controle](https://pt.wikipedia.org/wiki/Controle_(administra%C3%A7%C3%A3o)) tecnológico e gestão corporativa tiveram seu início, onde a [tecnologia](https://pt.wikipedia.org/wiki/Tecnologia) vigente era baseada nos gigantescos *[mainframes](https://pt.wikipedia.org/wiki/Mainframe)* que rodavam os primeiros sistemas de controle de estoques e que tornavam-se uma atividade pioneira de interseção entre gestão e tecnologia. A automatização nesse período era cara, e lenta, contudo, demandava menos tempo que os processos manuais, porém sua utilização era para poucos. No início da [década de 80](https://pt.wikipedia.org/wiki/D%C3%A9cada_de_1980) surgiram as primeiras [redes](https://pt.wikipedia.org/wiki/Rede) de [computadores](https://pt.wikipedia.org/wiki/Computador) ligadas a [servidores,](https://pt.wikipedia.org/wiki/Servidor) que eram mais baratos e fáceis de usar que os antigos *[mainframes](https://pt.wikipedia.org/wiki/Mainframe)*. Por conseguinte é criado o [MRP](https://pt.wikipedia.org/wiki/MRP) que depois veio a transforma-se em [MRP II](https://pt.wikipedia.org/wiki/MRP_II) (*Manufacturing Resource Planning* ou Planejamento dos Recursos de [Manufatura\)](https://pt.wikipedia.org/wiki/Manufatura), que agora também controlava outras atividades como [mão-de-obra](https://pt.wikipedia.org/wiki/M%C3%A3o-de-obra) e maquinário.

Todo esse processo evolutivo teve por objetivo chegar ao ERP (*Enterprise Resource Planning*) que é um conjunto de sistemas de Gestão, que possibilitou uma revolução nas atividades de gerenciamento de comércio, produção e [logística.](https://pt.wikipedia.org/wiki/Log%C3%ADstica) Onde, o crescimento atual dos ERP's, tornou-se, inevitável devido a necessidade de Micros e Pequenas empresas fazerem uso destes, para tornarem-se mais competitivas (melhores preços), no mercado consumidor, e propiciarem assim, crescimento econômico (aumento do consumo), através do melhor gerenciamento de suas: compras, vendas, controle de estoques, cálculos de tributos, controle de finanças, funcionários e geração de relatórios diversos que propiciem uma tomada de decisão eficaz por parte da administração da empresa. Vale ressaltar que existem diversos tipos de *softwares*, e os mesmos são criados para os mais variados fins, podendo ser simples, escritos em algumas dezenas de blocos de comando, como os de um simples relógio digital que só faz mostrar as horas, até sistema operacional, escrito com milhões de linhas de código e diversas linguagens diferentes, como o usado para hospedar o programa que possibilita a digitação deste texto.

Fato é, que em menos de um século de existência os softwares passaram a ser parte essencial do mundo, não sendo mais possível imaginar o progresso da humanidade sem estes sistemas que tornam possível e melhoram o funcionamento de tarefas básicas e/ou complexas.

A problemática central deste artigo é analisar a importância da automatização do processo de gestão empresarial como ferramenta de crescimento econômico.

### **Discussão Teórica**

### **Sistemas de Gestão**

O Sistema de Gestão é um *software*, também conhecido como Programa ou ERP (*Interprise Resource Planning*), e funciona através de um computador ou outro dispositivo compatível. Foi desenvolvido no século passado e tem sido aprimorado ano após ano. Com o grande avanço da tecnologia e o aumento da demanda o SG (Sistema de Gestão) se tornou indispensável nas empresas, o mesmo tem cada dia mais trazido facilidades para a gestão de processos no mundo empresarial.

### **Origem do ERP**

Ao longo do tempo, tornou-se notória a necessidade de algo que permitisse um melhor controle de seus ativos. No início era tudo muito arcaico, todos os controles eram feitos de forma manuscrita, com o auxílio de papel e caneta. Pensando nessa evolução, criouse o ERP. Segundo Kenworthy (1997), os Sistemas ERP tiveram origem nos Estados Unidos, nas décadas de 50 e 60, cujo enfoque era inicialmente, o controle de estoques, esses sistemas de gestão eram chamados de MRP (*Manufacturing Resource Planning*), ainda voltado para o gerenciamento da produção.

Albertão (2005, p. 17) afirma que:

"As raízes do ERP, que é uma nova filosofia de administração de empresas, estão centrados no MRP (*Manufacturin Requirement Planning*) e no MRP II (*Manufacturing Resource Planning*), uma evolução do seu antecessor, que é um processo com o qual a empresa enxerga seu negócio e interage com o mercado".

Com o aumento da demanda e da competitividade nas indústrias, cresceu também as exigências dos clientes e a necessidade de algo mais completo, eles cobravam mais celeridade e eficiência na produção e entrega de seus pedidos. O MRP, com o tempo tornou-se ultrapassado e foi preciso um aprimoramento no sistema. A necessidade era real e a pressão por parte dos clientes só aumentava, dessa forma foi necessário acrescer alguns módulos, como o registro de tempo de produção, dos recursos e equipamentos do chão de fábrica, processamento de pedidos e custeio dos produtos. Este novo modelo de sistema foi denominado como MRP II (*Manufacturing Resource Planning*), ou Planejamento dos Recursos Industriais.

Com o tempo o MRP II foi se tornando obsoleto e percebeu-se a necessidade de integrar outros módulos como, contas a pagar e a receber, contabilidade, finanças, RH, entre outros.

Para Cardoso e Souza (2001),

"Essa mudança na estrutura organizacional das empresas fez-se essencial um novo tipo de SI (Sistema de Informação) que conseguisse integrar todos os tipos existentes, de modo a permitir, ou pelo menos facilitar a criação de conhecimento a partir das informações existentes, surgindo desta maneira os sistemas ERP".

O Mercado de forma impiedosa pressionava os empresários a aprimorarem sua metodologia de trabalho, que parecia nunca está satisfatória, nesse período o que era oferecido pelos SI's já não mais estava atendendo a necessidade das Empresas. Assim na década de 90, um novo sistema de gestão foi criado, denominado de ERP (*Interprise Resourse Planning*), um conglomerado de módulos capazes de atender todas as necessidades funcionais de uma empresa, garantindo mais eficiência e confiabilidade em seus processos.

#### **Processos de Implantação**

São diversos os motivos para a implantação de um sistema ERP, para Colangelo Filho (2001, p. 30) "existem três classes de motivos que levam uma empresa a implementar sistemas ERP: negócios, legislação e tecnologia". Todo processo de implantação requer uma mudança, e toda mudança dentro de uma empresa exige muito da administração, e do corpo funcional, pois são eles que executam os processos. Segundo Souza (2003):

> "A definição do plano geral de implementação refere-se à elaboração da estratégia de implementação e definição de escopo do projeto. A primeira decisão que se deve tomar é a definição de quais módulos serão implementados, onde serão implementados e em que ordem serão implementados".

O primeiro passo para a implantação de um Sistema de Gestão é o planejamento estratégico, pois é preciso entender das necessidades da empresa e também estar atento ao que é pedido pelo fisco. Após a identificação das necessidades, é preciso escolher um *software* que atenda a essas reais necessidades e verifique quais são as prioridades a serem atendidas e quais as fraquezas que devem ser trabalhadas pelo sistema ERP, na empresa a ser instalada. Bancroft et al. (1998), aponta alguns fatores críticos da etapa de seleção do *software* a ser adquirido:

**Quadro 01** – Prioridades e Fraquezas do ERP.

| Conhecimento e comunicação para todos os níveis dos benefícios possíveis e potenciais dificuldades dos<br>sistemas ERP.                                     |
|----------------------------------------------------------------------------------------------------|
| Entendimento de que, provavelmente, será necessário mudar a organização.                                                                                    |
| Envolvimento dos usuários desde o princípio e obtenção de seu comprometimento com a alternativa<br>selecionada.                                             |
| Escolha de um líder de projeto que possua habilidades de negociação e gerenciamento de projetos e experiência<br>em realização de mudanças organizacionais. |

**Fonte:** Adaptado de Bancroft *et al.* (1998).

Para Colangelo Filho (2001, p. 34), "nenhum pacote de *software* ERP é capaz de atender em 100% a todas as áreas de uma empresa". Na maioria das vezes as empresas alugam a concessão de um software por tempo indeterminado. Por se tratar de um produto que foi criado para atender a várias empresas com atividades diferentes, fica quase impossível encontrar um que possa suprir em 100% todas as suas necessidades. Dessa maneira, Padoveze (2012 p. 27) afirma que:

> O planejamento subdivide-se em duas fases: Planejamento Estratégico e Planejamento Operacional. O Planejamento Operacional incorpora uma etapa adicional, que é a que finaliza o planejamento das operações, denominada Programação.

Após ser realizada toda a identificação e planejamento estratégico, é preciso partir para a parte operacional. Nessa etapa deve ser feita a informatização do ambiente de trabalho, essa informatização é dada com a aquisição de computadores, servidores e outros aparelhos para a sua boa funcionalidade. É importante que todo esse processo seja acompanhado por um técnico da empresa que irá instalar o software para que esses aparelhos estejam dentro das especificações mínimas para a boa utilização do sistema. Conforme observado são variados os detalhes e pontos a serem levados em consideração para a implantação de um SI (*Sistema de Integração*) ou como muitos conhecem ERP (*Interprise Resource Planning).*

#### **Impactos da Implantação de um ERP nos processos internos de uma empresa**

Após o processo de implantação de um ERP é comum se notar alterações nas atividades desempenhadas na empresa, devido às modificações realizadas é normal nos primeiros meses ou até mesmo anos, um desconforto por parte dos funcionários e até mesmo da administração. Todo processo de mudança é delicado e exige um tempo para adaptação, esse tempo na maioria das vezes não pode ser estipulado, em suma eles variam com o poder de adaptação dos colaboradores como um todo e da diretoria. De acordo a Oliveira (2006):

> "A implantação dos sistemas ERP tem delineado grande impactos nas organizações. Dependendo do tamanho da organização pode demorar mais ou menos tempo, em geral os casos de implantação situam-se num patamar entre dois a quatro anos. Nesse período mudanças drásticas ocorrem na organização, tanto em nível tecnológico e de processos de trabalho quanto no nível comportamental dos funcionários".

Antes durante e depois de uma implantação de um sistema ERP é comum e notório alguns impactos em seu processo, podendo ser positivos e negativos:

| <b>Impactos Positivos</b>                                     | <b>Impactos Negativos</b>                                                                                                    |
|---------------------------------------------------------------|----------------------------------------------------------------------------------------------------|
| Alterações na estrutura organizacional.                       | Imensa dificuldade na adaptação por parte<br>dos colaboradores, dado o fato de que em<br>sua grande maioria não possuem uma<br>qualificação profissional adequada, tanto<br>prática quanto teórica. |
| Alterações na estrutura tecnológica.                          |                                                                                                    |
| Alterações no desenho dos processos.                          |                                                                                                    |
| Modificações nas tarefas e responsabilidades de<br>indivíduos |                                                                                                    |

**Quadro 02** - Impactos da implantação de sistema ERP.

**Fonte:** pesquisador (2019).

Ainda sobre os impactos, conforme observado na tabela acima, podemos encontrar alguns pontos positivos e negativos. Pode-se notar também, que tais impactos não devem ser usados como regra, cada ponto evidenciado é particular da referida empresa e não pode ser esperados em outra. Cada caso deve ser analisado de forma individual, e deve ser acompanhado por uma equipe técnica de profissionais preparados para tirar todas as dúvidas em prol de uma Implantação mais tranquila.

### **Qualificação e capacitação profissional para utilização do Sistema de Gestão**

Junto com a implantação do sistema, é de suma importância que todo o corpo funcional da empresa que irá utilizar o sistema passe por um processo de treinamento teórico e prático para a capacitação profissional dos indivíduos. Para Libanio (2010, p. 13):

> Formar-se é tomar em suas mãos seu próprio desenvolvimento e destino num duplo movimento de ampliação de suas qualidades humanas, profissionais, religiosas e de compromisso com a transformação da sociedade em que se vive [...] é participar do processo construtivo da sociedade [...] na obra conjunta, coletiva, de construir um convívio humano e saudável.

Para o processo de formação profissional de um indivíduo existem alguns pontos a serem levados em consideração, o primeiro deles é que cada profissional tem seu tempo de aprendizado, também é preciso que se considere fatores externos, como o ambiente que está acontecendo o treinamento, a didática utilizada, a metodologia e os materiais a serem utilizados. O processo de formação profissional atua de maneira muito rica na vida do aprendiz. Segundo Fonseca, (2018, p. 9),

> "Os tipos ou modalidades de formação profissional se entrelaçam em uma verdadeira teia de puro conhecimento, propiciando desenvolvimento através de um processo de que visa atender as necessidades do mercado de trabalho, e também as necessidades intrínsecas do formando".

Em contra partida os ganhos para a empresa quanto ao processo de formação e qualificação profissional de seus colaboradores, atua de forma direta na potencialização de seus lucros, bem como ajuda a manter um controle maior sobre seus negócios. Fonseca (2018, p. 10), complementa que uma empresa precisa ter trabalhadores aptos para o bom desenvolvimento de suas funções laborais, com muita eficiência, usando os gargalos do mercado a seu favor, e aumentado a lucratividade. E dentro desse contexto faz-se necessário o conhecimento e a integração entre o processo de automatização do processo de gestão empresarial e a contabilidade gerencial como apurador e depurador de informações.

## **Contabilidade Gerencial**

A contabilidade gerencial é a parte da Contabilidade que apura e depura as informações para os administradores. Para Pizzolato (2000, p. 195) a Contabilidade Gerencial:

> "Produz informação útil para a administração, a qual exige informações para vários propósitos tais como: auxílio no planejamento; na medição e avaliação de performance; na fixação de preços de venda e na análise de ações alternativas".

Em toda empresa encontramos uma pessoa que realiza sua administração, seja de forma qualificada ou não, contudo para que o administrador possa tomar decisões assertivas é necessário que se tenha uma série de informações, para que o mesmo possa planejar medir e avaliar o desenvolvimento da empresa. A contabilidade gerencial está inserida em todas as empresas, independentemente de seu porte ou atividade exercida. Para Atkinson *et al* (2000 p. 36), "sistemas gerenciais contábeis produzem informações que ajudam funcionários, gerentes e executivos a tomar melhores decisões e a aperfeiçoar os processos e desempenhos de suas empresas. Para Martins (2010 p. 305), controlar significa conhecer a realidade, compará-la com o que deveria ser, tomar conhecimento rápido das divergências e suas origens e tomar atitudes para sua correção.

A ação de controlar pode ser utilizada em várias situações, podendo ser algo bom ou ruim, dependendo apenas de seu contexto. Na Contabilidade gerencial, o ato de controlar é imprescindível, dado a necessidade da tomada de decisão mediante as situações e acontecimentos do cotidiano das empresas. O gestor de forma direta e clara, precisa conhecer e entender da atividade desempenhada, para que possa identificar e corrigir possíveis divergências apresentadas em seu cotidiano. Conforme Iudícibus (2009, p. 21):

> "A contabilidade gerencial pode ser caracterizada, superficialmente, como um enfoque especial conferido a várias técnicas e procedimentos contábeis já conhecidos e tratados na contabilidade financeira, na contabilidade de custos, na análise financeira e de balanços etc., colocados numa perspectiva diferente, num grau de detalhe mais analítico ou numa forma de apresentação e classificação diferenciada, de maneira a auxiliar os gerentes das entidades em seu processo decisório".

A contabilidade gerencial ajuda na compreensão de outros mecanismos de controles, como a contabilidade financeira e a contabilidade de custos. De forma direta a contabilidade gerencial ajuda na depuração dos dados para a tomada de decisões dos gestores através dos relatórios podendo ser um relatório de caixa ou até mesmo um balanço.

#### **Ferramentas da Contabilidade Gerencial**

São diversas as ferramentas que a contabilidade gerencial pode proporcionar para auxiliar na gestão do negócio. Dentre elas temos o **Fluxo de Caixa:** 

> "O planejamento de caixa é a espinha dorsal da empresa. Sem ele não se saberá se haverá caixa suficiente para sustentar as operações ou quando se necessitará de financiamentos bancários. Empresas que continuamente tenham falta de caixa e que necessitem de empréstimos de última hora, poderão perceber como é difícil encontrar bancos que as financie (GITMAN, 1997) ".

Sem sombra de dúvidas o controle e planejamento de Caixa são de suma importância para a empresa, e em específico para as tomadas de decisões. Para Padoveze (2012 p. 30), "o processo da tomada de decisão consiste em três grandes etapas: o exame ou análise do problema, o desenvolvimento ou desenho de curso de ação e a implementação da decisão". O Caixa auxilia de forma direta, pois é com ele que temos a dimensão do nosso ativo, para quaisquer que seja o desembolso. Desse modo, o caixa funciona como um termômetro para a empresa, com ele é possível medir a saúde financeira, quando o caixa está muito próximo de R\$ 0,00 reais ou negativo, é um claro sinal que a empresa não está bem e que é necessário a avaliação de um profissional da área.

O **Controle de Estoque** e de **Custos** também são mecanismos que ajudam no dia a dia do gestor para facilitar nas tomadas de decisões, além de auxiliar e conduzir os processos internos com o intuito de lograr êxito. De acordo a Dias (2010),

> A gestão de estoques visa elevar o controle de custos e melhorar a qualidade dos produtos guardados na empresa. As teorias sobre o tema normalmente ressaltam a seguinte premissa: é possível definir uma quantidade ótima de estoque de cada componente e dos produtos da empresa, entretanto, só é possível defini-la a partir da previsão da demanda de consumo do produto.

É normal vermos grandes quantidades de produtos sendo descartados, os motivos variam, às vezes por passarem do prazo de validade, ou até mesmo estarem avariadas. Isso tudo contribui para uma redução do lucro da empresa ou até mesmo rendendo-lhes prejuízos.

A utilização de um Sistema de Gestão para a informatização do processo de gestão e controle de estoque é de suma importância, desse modo Martins e Campos (2009), argumentam que:

> O controle de estoque pode ser totalmente informatizado: quando as mercadorias chegam, o leitor ótico registra no sistema. Quando elas são vendidas, o leitor também manda esse dado para o controle de mercadorias vendidas e de estoque, analisando as vendas do mês, comparando-as com outros setores e períodos, e fazendo novos pedidos quando estoque atinge o nível mínimo estipulado.

Com um sistema gestor é possível desenvolver um controle de estoque mais assertivo, e assim reduzir a margem de incerteza. É comum o empresário se perguntar se o item A ou B está dando lucro ou não, essa incerteza é dada devido ao método de controle ser falho, na maioria das vezes o gestores desconhecem detalhes principais como rotatividade do produto, estoque mínimo e estoque máximo do produto, além de não saber o seu ponto de equilíbrio e controlar a validade dos produtos. Percebe-se que são variados os motivos que contribuem para uma má gestão, contudo, um controle eficaz eleva suas chances de lograr êxito no processo de maximização econômica.

### **Maximização Econômica Empresarial**

Para Vasconcellos (2008),

A economia cientifica o estudo entre indivíduo e sociedade, decidindo o emprego de seus recursos na produção de bens e serviços, de modo a possibilitar distribuição entre grupos da sociedade, alimentando assim, o ciclo econômico e visando à manutenção dos resultados de certa economia.

O processo de maximização da economia empresarial perpassa pelo controle dos gastos efetivos da empresa, pois uma empresa automatizada em nível de processo de gestão, propiciará menos perdas no processo de produção de bens/serviços e por conseguinte financeira. Não existindo tais perdas a empresa poderá acumular recursos financeiros (dinheiro em caixa), para poder pode tomar decisões dentro de um espaço tempo, curto ou longo, de forma planejada: criação de novos produtos, contratação de mão de obra, investindo em novos maquinários ou até abrindo novas empresas. Ou seja, aproveitando as oportunidades que apareceram ou venha a aparecer no mercado.

### **Lucro e resultado**

Os lucros são o resultado de receitas e não de recebimentos em dinheiro. A receita é caracterizada como um aumento nos benefícios econômicos durante o período contábil entrada de recursos ou aumento de ativos ou diminuição de passivos que resultam em aumentos do patrimônio líquido da entidade (CPC 30, 2009). As empresas reconhecem as receitas quando vendem independentemente dos recebimentos em dinheiro. Observa-se que quanto mais automatizado for o processo de gestão empresarial, isso trará vantagem para a empresa, porque propiciará a mesma a maximização de seu lucro e resultado, através da análise fidedigna do seu fluxo de caixa real, propiciada pela automatização do processo de gestão empresarial que fará com que a mesma possa saber de fato qual o valor de suas despesas a pagar, quais seus custos operacionais, quais são seus gastos de capital, se podem ou não acumular receita liquida para posterior remuneração de seus sócios ou investidores e se de fato está tendo lucro ou prejuízo além de poder mensurar seu resultado econômico (Agana, 2015). Contudo, percebe-se que mesmo com todo esse controle que busca a maximização econômica, por parte das empresas, as mesmas ficam nas mãos do governo, quando falamos em alavancagem econômica.

#### **Participação e Influência Governamental na Economia**

Nas economias capitalistas, é comum acreditar-se que o setor privado é mais eficiente do que o governo e que, por isso, uma economia com firmas operando livremente funciona melhor do que uma economia onde o governo age mais fortemente (GIAMBIAGI; ALÉM, 2008). Contudo, em boa parte dos países a uma ativa participação do governamental na economia. Onde o mesmo, atua através das denominadas falhas de mercado que são descritas por Silva e Souza (2010), com destaque para:

> **Mercados incompletos**. Um mercado é denominado incompleto quando um bem ou serviço não é ofertado, mesmo que seu custo de produção seja inferior ao preço que os consumidores potenciais estariam dispostos a pagar; **Falhas de informação**. Neste caso, o Estado deve intervir para que ocorra um melhor fluxo de informações. A intervenção é justificada uma vez que o mercado por si só não fornece dados suficientes para que os consumidores tomem suas decisões racionalmente; **Mudanças tecnológicas**: a criação do motor de combustão significou maior demanda por rodovias e infraestrutura, que passaram a ser ofertadas pelo Estado,

uma vez que, por um lado, a iniciativa privada, via de regra, não dispunha de capitais suficientes e, por outro, esta era uma forma de proteger e encorajar o crescimento de diversos setores econômicos; **Fatores políticos e sociais**: novos grupos sociais passaram a ter maior presença política, demandando, assim, novos empreendimentos públicos e etc...

A correção dessas falhas vem através da intervenção do Governo no controle das taxas de juros e de câmbio, que tem como justificativa a busca pelo Bem-Estar Social, o que segundo a análise do "ótimo de Pareto", não pode ser atingido sem que cause prejuízos a outros. Contudo, existe outros fatores como: incertezas e especulações, devido ao crescimento e desenvolvimento do mercado financeiro mundial e da política tributária.

#### **Efeitos da política tributária sobre a atividade econômica**

Conforme Vasconcellos (2011), Os principais efeitos da política tributária sobre a atividade econômica, surgem devido a estrutura tributária no que tange a sua divisão em impostos proporcionais e impostos progressivos. Pois os impostos proporcionais possuem alíquotas que não se alteram independente de montante ou base, assim, observa-se que a renda total e a renda disponível já deduzida os impostos cresce com a mesma taxa do gasto em consumo. Vasconcellos (2011), ainda afirma que, já nos impostos progressivos que na realidade são proporcionais, os mesmos controlam a atividade econômica no que concerne a um cenário com inflação, pois a receita fiscal/tributária aumenta muito em relação a renda, o que funciona como mecanismo de controle sobre o consumo.

#### **Impactos positivos e negativos da política fiscal na atividade econômica**

Gremaud; Vasconcellos e Rudinei *(*2006), afirmam que os que defendem a intervenção pública positivista da política fiscal na atividade econômica, citam que essa intervenção por parte do Governo evita as flutuações (inconstâncias e variações), que são vistos como impactos positivos em uma economia capitalistas, possibilitando um aumento na renda e uma eliminação do desemprego, através do aumento dos gastos públicos e ou uma diminuição sobre os impostos cobrados. Contudo, os que não defendem a intervenção pública da política fiscal na atividade econômica, citam existir uma defasagem temporal no espaço tempo da ocorrência da flutuação até o momento da intervenção, o que na visão dos críticos pode desestabilizar ainda mais a economia, e tal situação é vista como impacto negativo, devido essa atuação não ocorrer em momentos de possíveis alterações inocorrentes, pois essa atuação decore da necessidade de aprovação por parte do poder Legislativo no que tange a aprovação para o aumento dos gastos ou diminuição de impostos.

### **Análise dos Resultados**

Com o propósito de analisar e atestar se de fato existe uma real necessidade em implantar um Sistema ERP, efetuou-se uma análise de campo através de uma entrevista em uma empresa do ramo industrial, situada no território de identidade Portal do Sertão na cidade de Feira de Santana/BA.

A entrevista foi realizada com uma colaboradora da empresa, a qual é responsável pelo setor fiscal e contábil. Contudo, para uma melhor compreensão dos dados e um melhor entendimento, a entrevista foi dividida em alguns tópicos, que além dos dados gerais a respeito do profissional que acompanhou a implantação do sistema, foi abordado também alguns temas explorados no referido trabalho. A respeito da pessoa responsável pela gestão interna do sistema podemos observar que:

#### **Dados Gerais**

#### **Quadro 03** - Dados Gerais do Entrevistado.

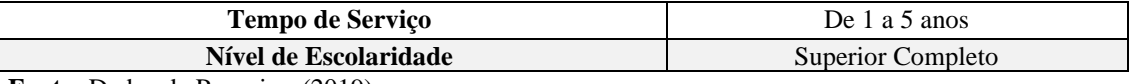

**Fonte:** Dados da Pesquisa, (2019).

Em análise aos dados acima expostos observa-se que apesar da colaboradora ter um período considerado satisfatório na empresa e possuir o ensino superior completo, a sua graduação é em Comunicação Social e Jornalismo o que pressupõe uma falta de conhecimento em nível teórico sobre os setores fiscal e contábil.

Diante de tal fato observa-se um despreparo, o que geralmente evidenciado e tido como situação comum principalmente nas pequenas e medias empresas, uma vez que a mão de obra qualificada é escassa e cara. Isso nos mostra que a qualificação profissional é de suma importância para o melhor funcionamento de um *software.*

## **Levantamento a respeito do conhecimento sobre a contabilidade Gerencial**

**Quadro 04** - Levantamento a respeito do conhecimento sobre a Contabilidade Gerencial. **1º pergunta: Você sabe o que é contabilidade Gerencial?**

**2º pergunta: A contabilidade Gerencial desempenha qual papel na empresa? Fonte:** Dados da Pesquisa, (2019).

Em resposta a 1º (primeira) pergunta a colaboradora respondeu que "A contabilidade Gerencial é todo norte dado para o bom funcionamento da empresa, pois através dela temos acesso a dados, e assim fica mais fácil o gerenciamento".

A contabilidade gerencial de fato desempenha um papel importantíssimo na empresa, a mesma cuida de sua parte funcional, através das informações contidas no software da empresa, a contabilidade gerencial fornece alguns mecanismos para tal análise.

Em resposta a 2º (segunda) pergunta a colaboradora respondeu que "Desempenha uma função fundamental para que eu possa ter uma noção ampla de como está o meu negócio de forma geral".

São diversos os relatórios que auxiliam o gestor em uma empresa para que o mesmo possa tomar decisões certas, com eles é possível ter um controle maior do Caixa da empresa, bem como evitar a perda de produtos no estoque por validade. Dessa forma com relatórios fidedignos o gestor tem um maior controle das situações podendo buscar uma maior competitividade no mercado.

### **Levantamento das ferramentas dispostas pela contabilidade gerencial**

**Quadro 05** - Questionamento sobre ferramentas dispostas pela Contabilidade Gerencial. **3º pergunta: Em seu entendimento quais são as ferramentas dispostas pela contabilidade gerencial?**

**4º pergunta: Em sua Opinião é possível controlar o Caixa, o Estoque e o Inventario com o sistema?**

**Fonte:** Dados da Pesquisa, (2019).

Em resposta a 3º (terceira) pergunta a colaboradora respondeu que são "Relatórios, dados de clientes e produtos, estoque, e gerenciamento de contas".

A resposta a terceira pergunta foi dada de forma acertada e denota uma total atenção da colaboradora no entendimento sobre a disposição das ferramentas gerenciais da contabilidade.

Em resposta a 4º (quarta) pergunta a colaboradora respondeu que "Sim, através do cadastro de produtos podemos ter noção de preço de custo de venda e quantidade".

Assim como bem observado pela entrevistada, é possível fazer sim o controle do Caixa, Estoque e Inventario, e o primeiro passo é exatamente o informado pela mesma, pois é preciso que toda a movimentação (entradas e saídas) de produtos, sejam feitas dentro do sistema para que a empresa possa gozar dos benefícios da contabilidade gerencial.

#### **Sistema de Gestão**

#### **Quadro 06** - Questionamento sobre Sistema de Gestão.

**5º pergunta:** Em que consiste um sistema de gestão?

**6º pergunta:** Você conhece as etapas para a implantação do sistema de gestão em uma empresa? Se a resposta for sim, justifique dizendo onde as localizou ou quem lhe informou.

**7º pergunta:** Em sua opinião para que serve um sistema de gestão?

**8º pergunta:** Para você quais são os pontos positivos e os pontos negativos da implantação de um ERP?

**9º pergunta:** Em sua opinião quais são os impactos causados pela implantação de um Sistema ERP?

**10º pergunta:** Para você o processo de formação profissional tem qual importância na implantação do Software? ( ) 01 ( ) 02 ( ) 03 ( ) 04 ( ) 05. Se sim, Justifique sua resposta.

**11º pergunta:** Você sabia que além da necessidade organizacional de possuir um sistema, há uma exigência por parte do fisco? Se sim, Fale um pouco sobre as mesmas.

**12º pergunta:** Você já ouviu falar sobre NF-e? Se sim, quais os benefícios ela traz para a empresa.

**13º pergunta:** Você já ouviu falar sobre NFC-e? Se sim, quais os benefícios ela traz para a empresa. **Fonte:** Dados da Pesquisa, (2019).

Em resposta a 5º (quinta) pergunta a colaboradora respondeu "consiste no gerenciamento administrativo e financeiro da empresa", o papel principal de um software é coletar dados gerados no dia a dia de uma empresa seja ela uma venda ou compra de um produto ou serviço, onde ele os depura e os transforma em informações.

Em resposta a 6º (sexta) pergunta a colaboradora respondeu "sim, em primeiro momento uma análise das necessidades da empresa, após isso, foi feito um levantamento do que já tinha em mãos, para depois poder iniciar a implantação".

No caso em questão a empresa analisada já tinha um Software porém o mesmo não atendia as necessidades da empresa e precisou ser trocado. Por tanto o primeiro passo é analisar de fato quais as reais necessidades da empresa, o segundo é encontrar um software que atenda essas necessidades, o terceiro é migrar as informações mais relevantes do antigo sistema e por fim de forma detalhada um treinamento teórico e prático do novo sistema.

Em resposta a 7º (sétima) pergunta a mesma respondeu: "através dele a empresa pode ter um bom controle administrativo e financeiro".

Conclui-se que de fato a colaboradora entende a real serventia do uso do sistema de gestão.

Em resposta a 8º (oitava) pergunta a mesma respondeu que "não havia encontrado nenhum ponto negativo, e o ponto positivo seria uma maior facilidade para o gerenciamento".

A colaboradora não sinalizou nenhum ponto negativo no processo de implantação do ERP, isso aconteceu devido a empresa já ter tido antes um outro sistema, contudo, nem sempre o processo é assim, principalmente quando se trata de primeira instalação onde funcionários e gestores desconhecem tanto o sistema quanto o processo para implantação.

Em resposta a 9º (nona) pergunta a mesma respondeu que "mudanças sempre causa impacto, no caso do sistema foi superpositivo pois melhorou o funcionamento da empresa".

De fato em uma mudança sempre há um desconforto, e geralmente o mais comum na troca de um Sistema é a adaptação das pessoas que o utiliza, com a mudança nos processos internos é comum uma resistência às vezes até por conta de alguns velhos costumes, para que haja uma boa adaptação é necessário um acompanhamento técnico e contábil da equipe até que a mesma passe uma confiança nos processos.

Em resposta a 10º (décima) pergunta a mesma respondeu "se a pessoa não souber o que é o Sefaz, CFOP e NCM, ter uma noção básica de contabilidade e gerenciamento financeiro, não saberá a importância de um *software*, portanto sim, se faz extremamente necessário um prévio treinamento para uma boa utilização".

De fato, como foi citado no parágrafo acima são diversos os relatórios que devem ser compreendidos para uma boa utilização de um ERP, além do treinamento voltado ao sistema são de suma importância que haja um treinamento teórico e prático contábil que se dá com a contabilidade gerencial, com esse treinamento o colaborador se torna apto para desempenhar sua função.

Em resposta a 11º (décima primeira) pergunta a mesma respondeu "sim nos dias atuais temos que comprovar as entradas e saídas do negócio".

Nos dias atuais a falta de informatização por si só já gera penalidades fiscais em nível Municipal, Estadual e Federal, pois o processo de obrigatoriedade de implantação de um software de gestão já está disciplinado em lei para emissão de notas fiscais nos modelos 55 (NF-e), instituída pelo Ajuste Sinief 7, de 30/09/05 e 65 (NFC-e), instituída pelo Ajuste Sinief 19, de 09/12/16, além da necessidade do controle de estoque através da geração do livro de registro de inventário (RIR/99).

Em resposta a 12º (décima segunda) e 13º (décima terceira) perguntas a mesma respondeu: "através da Nota Fiscal Eletrônica podemos comprovar que nossas compras são feitas legalmente, quanto a NFC-e serve para os clientes conferirem os produtos de sua compra e que a mesma aconteceu de forma legal".

Tanto a NF-e quanto a NFC-e foram instituídas pelo Governo afim de diminuir ou até mesmo sanar um grande problema que é o déficit na arrecadação dos Impostos, através da sonegação. Ambos para terem seus dados validados precisam de forma eletrônica ser assinados com o auxílio de um certificado eletrônico. Dessa forma os Órgãos reguladores têm acesso a tudo que é comercializado tanto na venda quanto na compra, assim, fica mais fácil e pratico o controle dos dados circulados, tornando a fiscalização mais rápida e eficiente.

#### **Maximização econômica empresarial**

**Quadro 07** - Questionamento sobre Maximização Econômica. **14º pergunta:** Você acredita que com a implantação de um sistema de gestão a empresa pode maximizar seu processo econômico? Se sim, justifique sua resposta. **Fonte:** Dados da Pesquisa, (2019).

Em resposta a 14º (décima quarta) pergunta a mesma respondeu: "Sim, Acredito que com a implantação do sistema de gestão a empresa irá poder competir no mercado de uma forma mais eficaz, pois saberá de fato quais são seus custos e ganhos".

A não existência de perdas ocasionará um possível acumulo de recursos financeiros que propiciara dentro de um espaço de tempo curto a criação de novos produtos, contratações nova mão de obra, e novos investimentos em maquinários ou abertura de novas filiais.

#### **Considerações Finais**

Com o avanço da tecnologia, surgem ferramentas capazes de solucionar boa parte de nossos problemas. Em empresas de pequenos e médio porte, é comum ver uma imensa dificuldade na gestão de dados, em sua maioria é um negócio tocado em um ceio familiar, as vezes o conhecimento também é adquirido e passado de pai para filho, geralmente não há uma procura por um especializado, e isso implica diretamente em uma grande dificuldade na gestão. Existem várias ferramentas que ajudam na gestão, e uma dessas ferramentas é o sistema de gestão comercial, também conhecido como ERP *(Enterprise Resource Planning),*  esse sistema é capaz de impactar diretamente no controle do caixa, e do estoque dentro das empresas. A problemática central deste artigo é analisar a importância da automatização do processo de gestão empresarial como ferramenta de crescimento econômico. Contudo, para que tal torne-se atingível, fez-se necessário examinar como aconteceu o processo de implantação, e capacitação na empresa.

Após a realização de uma entrevista constatou-se que a empresa analisada tinha apenas uma pessoa para a manutenção do sistema e a mesma não possuía formação acadêmica na área. A entrevistada reiterou que não existia qualquer tipo de processo de formação para exercer tal função, seja ele estruturado ou não internamente para qualificação e capacitação. Contudo, foi preciso entender a importância de um processo estruturado de Implantação, e de qualificação profissional interna como ferramenta de maximização de resultados. O que após a aplicação da pesquisa deixou evidente uma descontinuidade no processo, pois mesmo que com muita dedicação e esforço que a entrevistada passava, o software que antes estava instalado possuía uma imensa dificuldade em fornecer relatórios fidedignos. Todos esses fatores impactam diretamente no desempenho do profissional, essa falta de continuidade no processo dificulta o desenvolvimento das suas funções com agilidade, eficiência e eficácia. Diante do que fora descoberto pela pesquisa é importante sugerir a criação de um processo estruturado de implantação de um Software e de qualificação e capacitação dos colaboradores

como ferramenta de maximização de resultados, dessa forma irá fazer com que a empresa possa ter um maior aproveitamento evitando erros e potencializando seus ganhos, dessa forma trará uma maior satisfação dos clientes com relação aos produtos e serviços prestados.

Em decorrência do exposto, percebe-se a necessidade de um processo estruturado de implantação e qualificação profissional dos colaboradores. Desse modo, o presente estudo não pretende ser conclusivo, mas, sugere para trabalhos futuros uma análise profunda sobre as oportunidades de crescimento profissional dentro da empresa, visando desenvolver e implementar um processo de formação, qualificação e capacitação.

## **Referências**

ABNT – Associação Brasileira de Normas Técnicas. **NBR 14724**: Informação e documentação. Trabalhos Acadêmicos - Apresentação**.** Rio de Janeiro: ABNT, 2002.

AGANA, J. A., MIREKU, K., & APPIAH, K. O. *Comparative Predictive Abilities of Earnings and Operating Cash Flows on Future Cash Flows: Empirical Evidence from Ghana. Accounting and Finance Research*, p. 40, 4(3), 2016.

ALBERTÃO, Sebastião Edmar. **ERP. Sistema de Gestão Empresarial – Metodologia para avaliação, seleção e implantação para pequenas e médias empresas.** São Paulo: 2ª Ed. Iglu, 2005.

ATKINSON, Anthony A. [*et al*.]. **Contabilidade Gerencial***.* Tradução André Olímpio Mosselman Du Chenoy Castro; revisão técnica Rubens Famá. São Paulo: Atlas, 2000.

BANCROFT, Nancy H., Seip, Henning e Sprengel, Andrea. **Implementing SAP R/3: How to introduce a large system into a large organization.** 2a ed. Greenwich: Manning, 1998. BRASIL. **[DECRETO Nº 9.580, DE 22 DE NOVEMBRO DE 2018.](http://legislacao.planalto.gov.br/legisla/legislacao.nsf/Viw_Identificacao/DEC%209.580-2018?OpenDocument)** Regulamenta a tributação, a fiscalização, a arrecadação e a administração do Imposto sobre a Renda e Proventos de Qualquer Natureza. Disponível em: http://www.planalto.gov. br/ccivil\_03/\_ato2015-2018/2018/decreto/D9580.htm. Acesso em: 16/05/19.

BRASIL. **Ajuste SINIEF 7, de 30 de Setembro de 2005.** Institui a Nota Fiscal Eletrônica e o Documento Auxiliar da Nota Fiscal Eletrônica. Disponível em:https://www.confaz. fazenda.gov.br/legislacao/ajustes/2005/AJ\_007\_05. Acesso em: 16/05/19.

BRASIL. **AJUSTE SINIEF 19, DE 9 DE DEZEMBRO DE 2016.** Institui a Nota Fiscal de Consumidor Eletrônica, modelo 65, e o Documento Auxiliar da Nota Fiscal de Consumidor Eletrônica. Disponível em: [https://www.confaz.fazenda.gov.br/legislacao/](https://www.confaz.fazenda.gov.br/legislacao/%20ajustes/2016/AJ_019_16) [ajustes/2016/AJ\\_019\\_16.](https://www.confaz.fazenda.gov.br/legislacao/%20ajustes/2016/AJ_019_16) Acesso em: 16/05/19.

791 **Id on Line Rev. Mult. Psic. V.13, N. 47 p. 773-793, Outubro/2019 - ISSN 1981-1179** Edição eletrônica em **<http://idonline.emnuvens.com.br/id>**

CARDOSO, D.; SOUZA A. Sistemas ERP: Bons para a área de produção, ruins para a área financeira. In: XXI Encontro Nac. De Eng. De Produção, 2001, Salvador. **Anais**… Salvador, 2001.

COLANGELO FILHO, Lúcio. **Implantação de sistemas ERP: um enfoque de longo prazo**. São Paulo: Atlas, 2001.

CPC 30 – Comitê de Pronunciamentos Contábeis – **Pronunciamento Técnico CPC 30** – Ano 2009. Disponível em: http://www.cpc.org.br/pdf/ CPC\_30.pdf />. Acesso em: 16/05/18.

DIAS, M. A. P. **Administração de materiais**: uma abordagem logística. 5. ed. São Paulo: Atlas, 2010.

FONSECA, Ubaldo de Jesus; OLIVEIRA, Vinicius Motta. Estruturação do Processo de Formação Interna: Um Estudo de Caso em uma Empresa do Ramo Contábil. Id on Line Revista Multidisciplinar e de Psicologia, 2018, vol.12, n.41, p.102-123. ISSN: 1981-1179.

GIL, Antônio de Loureiro, 1940, BIANCOLINO, César Augusto, BORGES, Tiago Nascimento. **Sistemas de Informações contábeis: uma abordagem gerencial***.* 6 ed. reimpr. São Paulo: Saraiva, 2010.

GREMAUD, Amaury Patrick; VASCONCELLOS, Marco Antônio Sandoval de; TO-NETO JR., Rudinei. *Economia brasileira contemporânea***.** 6. ed. São Paulo: Atlas, 2006. Capítulo 8 – Política Fiscal.

GITMAN, Lawrence J. **Princípios de Administração Financeira**. 7. ed. São Paulo: Harbra, 1997.

IUDÍCIBUS, Sérgio de. **Contabilidade Gerencial***.* 6ª ed. reimpr. São Paulo: Atlas, 2009.

KENWORTHY, J. **Planning and Control of Manufacturing Operations**. John Wiley, 1997.

LIBANIO, João Batista. **A arte de formar-se**. 4ª ed. São Paulo: Edições Loyola, 2010.

MARTINS, P. G.; CAMPOS ALT, P. R. C. **Administração de Materiais e Recursos Patrimoniais**. São Paulo: Saraiva, 2009.

OLIVEIRA, L. S. **Um estudo sobre os principais fatores na implantação de sistemas ERP**. 2006, 154 p. Dissertação (Mestrado) – Universidade Tecnológica Federal do Paraná – UTFPR, Programa de Pós-Graduação em Engenharia de Produção, Ponta Grossa, 2006.

PADOVEZE, Clóvis Luís. **Controladoria Estratégica e Operacional***. 3*ª ed. São Paulo: Cengage Learning, 2012.

SILVA, Leonardo, Xavier da; Souza, Marcelino de. In SILVA, Leonardo, Xavier da (org.). **Estado e políticas públicas.** Porto Alegre: Editora da UFRGS, 2010.

<sup>792</sup> **Id on Line Rev. Mult. Psic. V.13, N. 47 p. 773-793, Outubro/2019 - ISSN 1981-1179** Edição eletrônica em **<http://idonline.emnuvens.com.br/id>**

SOUZA, César Alexandre e SACCOL, Amarolinda Zanela. **Sistemas ERP no Brasil: Teoria e Casos.** São Paulo: Atlas, 2003.

UMBLE, J. E; HAFT, R. R.; UMBLE, M. M. Enterprise Resource Planning: Implementation procedures and critical success factors. **European Journal of Operational Research**, Elsevier Sciense, v. 146, p. 241-257, 2003.

VASCONCELLOS, Marco A. S de. *Economia: micro e macro***.** São Paulo: Atlas, 2011.

VASCONCELLOS, Marco A. S de. **Fundamentos de Economia**. 3ª ed. São Paulo: Saraiva, 2008**.**

**●**

#### **Como citar este artigo (Formato ABNT):**

FONSECA, Ubaldo de Jesus; MOURA, Altemir da Silva. Automatização do processo de Gestão Empresarial como ferramenta de maximização econômica: Lucro e Resultado. **Id on Line Rev.Mult. Psic**., Outubro/2019, vol.13, n.47, p. 773-793. ISSN: 1981-1179.

Recebido: 30/09/2019 Aceito: 14/10/2019.

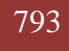